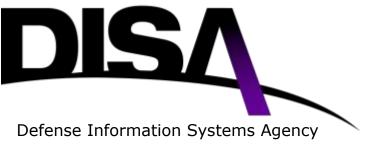

A Combat Support Agency

# **NETWORK SERVICES**

# VIRTUAL PRIVATE NETWORKS

# CONNECT TO AN ESTABLISHED VIRTUAL PRIVATE NETWORK (VPN) CUSTOMER ORDERING GUIDE

Version 2.0 November 14, 2012

#### UNCLASSIFIED

Customer Services Division (NS7) P.O. Box 549 Ft. Meade, MD 20755-0549

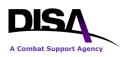

Connect to an Established VPN Customer Ordering Guide

This page intentionally left blank.

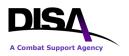

## **Signature Page for Key Officials**

Approved by:

Signed on November 14, 2012; signature on file

November 14, 2012

Chief, Customer Services Division (NS7)

Date

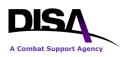

Connect to an Established VPN Customer Ordering Guide

This page intentionally left blank.

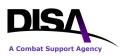

## **Revision History**

| Version<br>Number | Date              | Summary of Changes                                                                                                    | Org |
|-------------------|-------------------|----------------------------------------------------------------------------------------------------|-----|
| 1.0               | July 2, 2012      | Initial release.                                                                                                    | NS7 |
| 2.0               | November 14, 2012 | Revised to include a variety of new VPN services<br>and future VPN services. Document renamed and<br>changed to focus on providing guidance and steps<br>to order various VPN services. | NS7 |
|                   |                   |                                                                                                    |     |
|                   |                   |                                                                                                    |     |
|                   |                   |                                                                                                    |     |
|                   |                   |                                                                                                    |     |
|                   |                   |                                                                                                    |     |
|                   |                   |                                                                                                    |     |
|                   |                   |                                                                                                    |     |
|                   |                   |                                                                                                    |     |
|                   |                   |                                                                                                    |     |
|                   |                   |                                                                                                    |     |
|                   |                   |                                                                                                    |     |

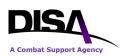

## **Table of Contents**

| 1.                               | Introduction1                                                                                                    |   |
|----------------------------------|----------------------------------------------------------------------------------------------------|---|
| 2.                               | Purpose                                                                                                    | 1 |
| 3.                               | References                                                                                                    | 1 |
| 4.                               | Roles and Responsibilities                                                                                                    | 1 |
| 5.                               | Points of Contact                                                                                                    | ł |
| 6.                               | VPN Services Descriptions                                                                                                    |   |
| 6.<br>6.<br>6.<br>6.<br>6.<br>6. | <ul> <li>Private LAN Service (Layer 2 VPN)</li> <li>Label Transport Service (Layer 2 VPN)</li> <li>DISN Test and Evaluation Network (DTEN – Layer 3 VPN)</li> <li>Secret Private IP Service (Classified Layer 3 VPN)</li> <li>Private ISP Service (Layer 3 VPN)</li> <li>4</li> <li>Private ISP Service (Layer 3 VPN)</li> <li>4</li> <li>A DECC (Layer 3 VPN)</li> </ul> | - |
| 7.                               | Process Overview                                                                                                    |   |
| 8.                               | Business Rules                                                                                                    | I |
| 9.                               | Steps to Connect to an Established VPN on DDOE7                                                                                                    | , |
| 10.                              | Other Action Requests – VPN Connections                                                                                                    |   |
| Арр                              | endix A Acronym List                                                                                                    |   |

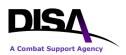

## **List of Illustrations**

| Table 1: VPN Services                                        | . 1 |
|--------------------------------------------------------------|-----|
| Table 2: Points of Contact                                   | 2   |
|                                                              |     |
| Figure 1: Process to Connect to an Establish VPN             | . 5 |
| Figure 2: Type of Service Page                               | . 7 |
| Figure 3: Request Action Page                                | . 8 |
| Figure 4: Example of Search Page                             | 9   |
| Figure 5: General Information Page                           | 11  |
| Figure 6: Product & Service Requirements Page                | 13  |
| Figure 7: Connect to a VPN Information Page                  | 15  |
| Figure 8: Example of TR to Connect to a VPN Summary Page     |     |
| Figure 9: Example of TSR to Connect to an Established L3 VPN |     |
| Figure 10: Request Action Page for Other Actions             |     |
|                                                              |     |

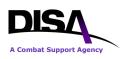

## 1. Introduction

The Defense Information System Network (DISN) continues to support and deploy Virtual Private Network (VPN) services. VPN technologies provide agile networking within communities of interest over the common Internet Protocol (IP) network, and enable users to migrate away from inefficient dedicated circuit private networks. As data services, these new services fall within the DISN Subscription Service (DSS) structure. This document addresses the ordering of the new VPN services available either now or in the near future. The VPN services and VPN codes are listed in Table 1. Detailed service descriptions are provided in Section 6.

The process and detailed information to order these services, which requires two steps, are provided in these VPN Ordering Guides. The first step is to *Establish a VPN* and the second step is to *Connect to an Established VPN*. Guidance for registering VPNs in the System/Network Approval Process (SNAP) database is provided in the VPN SNAP Registration Process Guide available at: <u>http://disa.mil/Services/Network-Services/Notices</u>. In addition, the appendices of the Connection Process Guide (GPC) also provide registration of VPN services in SNAP. The electronic or print copy of the CPG can be accessed at: <u>http://www.disa.mil/Services/Network-Services/DISN-Connection-Process-Guide</u>. For registration of VPN services in the SIPRNet GIG Interconnection Approval Process (GIAP) System (SGS) database, visit <u>https://www.disa.smil.mil/connect</u> via Secret Internet Protocol Router Network (SIPRNet).

| VPN Code  | Service Names                                                       |
|-----------|---------------------------------------------------------------------|
| L3        | Private IP Service (Layer 3 VPN)                                    |
| L2        | Private LAN Service (Layer 2 VPN)                                   |
| CX        | Label Transport Service (Layer 2 CsC VPN)                           |
| TE        | <b>FUTURE</b> – DISN Test & Evaluation Network (DTEN – Layer 3 VPN) |
| <i>C3</i> | <b>FUTURE</b> – SIPRNet Private IP Service (Classified Layer 3 VPN) |
| DKL300227 | <b>FUTURE</b> – Private ISP Service (All Customers – Layer 3 VPN)   |
| DOL300230 | <b>FUTURE</b> – IAP Gateway at DECC (All Customers – Layer 3 VPN)   |
| DKL342000 | <b>FUTURE</b> – CMNT AR (All Customers – Layer 3 VPN)               |
| DKCX70001 | <b>FUTURE</b> – CMNT IPT-PE (All Customers – Layer 2 CsC VPN)       |
|           | Table 1: VPN Services                                               |

Note: More VPN codes may be added in the future.

The L3 Private IP Service (Layer 3 VPN), the L2 Private Local Area Network (LAN) Service (Layer 2 VPN), and CX Label Transport Service (Layer 2 CsC VPN) are available now for ordering via DISA Direct Order Entry (DDOE). The other VPN services will be available within the next Fiscal Year (FY) 2013. A notice will be posted to the DISA Direct homepage, announcing the availability of these services, which can be accessed at: <a href="https://www.disadirect.disa.mil/products/ASP/welcome.ASP">https://www.disadirect.disa.mil/products/ASP/welcome.ASP</a>.

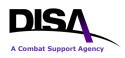

# 2. Purpose

This document provides detailed information necessary to *Connect to an Established VPN* via DISA Direct Order Entry (DDOE) for Private IP Service (Layer 3 VPN), Private LAN Service (Layer 2 VPN), and Label Transport Service (Layer 2 CsC VPN). A separate Ordering Guide has been developed to address information to *Establish a VPN*. Both documents assume the reader has basic familiarity with DDOE and has an established account with role(s). The DISA Direct homepage can be accessed at the link provided above.

## 3. References

(a) DoD Connection Process Guide (CPG), Version 4.1, dated September 2012

## 4. Roles and Responsibilities

It is the customer's responsibility to order VPN services, as they deem necessary, and to ensure the registration within the SNAP and the SGS databases.

## 5. **Points of Contact**

For additional information, help with DDOE, or specifically with ordering DISN VPNs, contact the DISN Global Support Center (DGSC) using the information provided below.

| DISN Global Support Center (DGSC) |                                                |
|-----------------------------------|------------------------------------------------|
| Customer Services Division (NS7)  | CML: (800) 554-DISN (3476) or (614) 692-4790   |
|                                   | DSN: (312) 850-4790                            |
|                                   | Global DSN: (510) 376-3222                     |
|                                   | Unclassified e-mail: DGSC@csd.disa.mil         |
|                                   | Classified e-mail: DGSC@cols.csd.disa.smil.mil |
|                                   | N. Deleta ef Clente et                         |

 Table 2: Points of Contact

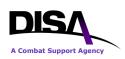

## 6. VPN Services Descriptions

#### 6.1 Private IP Service (Layer 3 VPN)

This VPN service enables customers to reduce circuit, equipment, and accreditation paperwork costs for data transfer and enclave connectivity using the DISN as transport. DISN Private IP Service is an enterprise VPN service providing data privacy to customers across the DISN. This service is available as part of the DSS at any DSS location that includes Unclassified but Sensitive IP Router Network (NIPRNet) IP Data. Private IP service will enable customers to migrate from Asynchronous Transfer Mode (ATM) to IP by using this Layer 3 VPN service, and provide segmented data transport across the IP network to connect enclaves without dedicated circuits. The Information Assurance (IA) and Connection Approval Process (CAP) accreditation is significantly faster and requires less paperwork to complete. This service provides a segmented IP service for customers utilizing a Multiprotocol Label Switching (MPLS) Layer 3 VPN, and it requires a separate physical interface for each connection.

#### 6.2 Private LAN Service (Layer 2 VPN)

This VPN service provides customers the ability to shrink the world to one Local Area Network (LAN) regardless of their physical location around the world. Private LAN service is a way to provide Ethernet based multipoint-to-multipoint communication over the DISN IP MPLS network. This allows geographically dispersed sites to share an Ethernet broadcast domain by connecting sites through pseudo-wires. This layer 2 VPN technology allows any-to-any (multipoint) connectivity. The LAN at each site is extended to the edge of the DISN. The network emulates a switch/bridge to connect all of the customer LANs to create a single bridged LAN. It provides a segmented IP service for customers utilizing an MPLS Layer 2 VPN.

NOTE: This new service is dependent on acquisition and installation of IP Transport Provider Edge (IPT-PE) router infrastructure and it requires a separate physical interface.

#### 6.3 Label Transport Service (Layer 2 VPN)

This VPN service enables customers to reduce long haul expenditures using IP as transport for data. It is a Layer 2 VPN routing based on MPLS label. This service is available as part of the DSS at specific locations. It is an alternative service for some ATM and Low-Speed Time Division Multiplexing (LSTDM) customers. It provides a segmented IP service for customers utilizing an MPLS Layer 2 VPN.

NOTE: This new service is dependent on acquisition and installation of IPT-PE router infrastructure and it requires a separate physical interface.

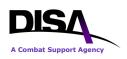

#### 6.4 DISN Test and Evaluation Network (DTEN – Layer 3 VPN)

Test and Evaluation (T&E) IP data (operating over the DTEN) is a DISN Subscription Service (DSS rates in effect). This VPN service provides a BLACK transport capability riding the DISN Backbone. It offers standard DISN services and Service Level Agreements (SLAs) to DTEN customers. It includes provisioning and network operations support by Global NetOps Support Center (GNSC) to DTEN customers [part of Network Services Directorate (NS) Defense Working Capital Fund (DWCF)], as well as network defense through Computer Network Defense Service Provider (CNDSP) services to all DISN/DTEN customers. In addition, this service includes key management and maintenance of DISN/DTEN encryption devices.

### 6.5 Secret Private IP Service (Classified Layer 3 VPN)

This VPN service enables customers' classified data the same opportunity to reduce costs as their unclassified data. Secret Private IP Service is an enterprise VPN service providing data privacy to customers across the Secret IP Router Network (SIPRNet). This service is available as part of the DSS at any DSS location that includes SIPRNet IP Data. In addition, it provides a segmented IP service for customers utilizing an MPLS layer 3 VPN, and requires a separate physical interface for each connection.

#### 6.6 Private ISP Service (Layer 3 VPN)

This VPN service provides customers the ability to obtain internet access through an MPLS layer 3 VPN at any DISN Internet Access Point (IAP) as part of the DSS bandwidth. Private Internet Service Provider (ISP) Service is an enterprise VPN service providing ISP access to customers across the DISN. This service is available as part of the DSS at any DSS location that includes NIPRNet IP Data. Connection Approval Process (CAP) accreditation is significantly faster and requires less paperwork to complete. A separate physical interface is required.

#### 6.7 IAP Gateway at DECC (Layer 3 VPN)

This VPN service provides customers the ability to obtain internet access through an MPLS layer 3 VPN at any Defense Enterprise Computing Center (DECC) location to access any DISN IAP as part of the DSS bandwidth. It is an enterprise VPN service providing IAP internet access to customers across the DISN. This service is available as part of the DSS at any DSS location that includes NIPRNet IP Data.

#### 6.8 CMNT (Layer 3 / Layer 2 VPN)

The Common Mission Network Transport (CMNT) provides an enterprise common transport for Combined Enterprise Regional Information Exchange System (CENTRIXS) encrypted traffic in order to meet mission partners' multi and bilateral communication requirements.

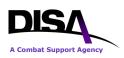

## 7. **Process Overview**

The process to connect to a VPN is required for each location participating in the VPN. It is similar to the existing process for ordering connections to the SBU IP Data service (formerly known as NIPRNet). This service option will result in a Telecommunications Service Request (TSR) being generated (for each individual customer connection to the VPN) and sent to the applicable DISA Provisioning Center. The basic procedures are:

- 1. The authorized DDOE user may order connections only to VPNs established by his or her organization. VPN connections may be ordered on behalf of another organization, if the originating organization desires their participation.
- 2. The authorized DDOE user logs into DDOE and selects type of service [i.e., DISN Virtual Private Network (VPN)] and "Connect to a VPN."
- 3. The authorized DDOE user will see only the VPNs established by his or her organization, and will select from that list.
- 4. The remaining steps follow existing DDOE NIPRNet ordering procedures.
- 5. In parallel, or shortly after initiating the request to connect to a VPN through DDOE, the customer should begin the Registration/Connection Approval Process as outlined in Appendix M of the Connection Process Guide (GPC).

The following depicts the process overview for creating requests for individual customer connections to an established VPN. Business rules and specific steps are documented in subsequent sections.

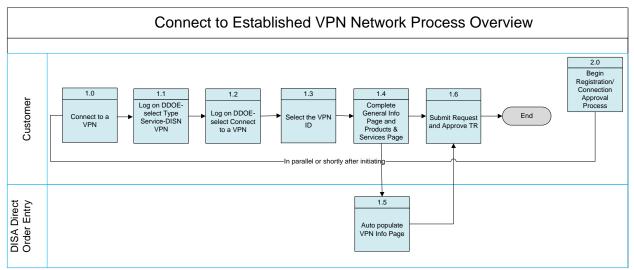

Figure 1: Process to Connect to an Establish VPN

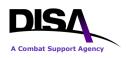

## 8. Business Rules

Ordering of the DISN VPNs is based on the basic premise and template for ordering the SBU IP Data service. Additional business rules apply when ordering this service.

- 1. All DISA Direct users that have the role of Authorized Requesting Official (ARO) or DISA users that have the role of Authorized Provisioning Official (APO) will have the capability to select DISN VPNs as the type of service.
- 2. The action types that apply to *Connect to an Established VPN* are: Connect to a VPN, Amend, Change, Cancel, or Discontinue a VPN connection. These actions are performed on the individual physical connections to the established VPN. The following rules apply when performing actions for a VPN connection:
  - a. All "Connect to a VPN" actions will be in accordance with the Telecommunications Request (TR)/TSR process. The NIPRNet TR pages are the baseline used for the technical specifications for all of the "Connect to a VPN" type actions.
  - b. No funding is required as this service falls within the DISN Subscription Services (DSS). However, the service will also be accessible from non-DSS sites; therefore, the customer will be responsible for access circuit costs from non-DSS sites.
  - c. Program Designator Code (PDC) funding is mandated for all actions related to the connection, regardless if there is funding associated with the requirement or not.
  - d. VPN Routing IDs must have been established by the Agency Routing List Official (RLO) along with the VPN routing matrix, or a PDC routing matrix. These are available for selection when creating the TR. Additionally, a drop down menu of RLOs is available if unknown.

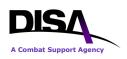

# 9. Steps to Connect to an Established VPN on DDOE

This section provides steps necessary to request individual physical VPN connections to an established VPN (network). *The VPN must be established prior to requesting physical connections.* All the steps and screens for connecting to an established VPN are the same for all the VPN service types (L2, L3, and CX). The examples provided are specifically for the L3 - Private IP Service (Layer 3 VPN).

**ACTION:** ARO/APO selects "DISN Virtual Private Network (VPN)" as the service type as shown below, and clicks "Continue."

|                                                                                      |                                                                                                    | Ту                                                                              | pe of Se                                                              | rvice Pag                                                                 | e                                                          |                                                                                                    |
|--------------------------------------------------------------------------------------|----------------------------------------------------------------------------------------------------|---------------------------------------------------------------------------------|-----------------------------------------------------------------------|---------------------------------------------------------------------------|------------------------------------------------------------|----------------------------------------------------------------------------------------------------|
| Direct Home                                                                          | Notifications                                                                                           | TR Home                                                                         | TR Help                                                               | Track TR                                                                  | CAD                                                        | ABD                                                                                                    |
|                                                                                      |                                                                                                    |                                                                                 |                                                                       |                                                                           |                                                            |                                                                                                    |
|                                                                                      | se of the Back<br>y should NOT                                                                          |                                                                                 |                                                                       |                                                                           |                                                            | y cause undesired results,                                                                                                    |
| to the request<br>number (e.g.,<br>TCO code to t<br>matrix and for<br>previously ass | using the follow<br>WO20APR011<br>he request. On<br>warded to DISA<br>signed and the selectronically to | ving format (<br>234)). Also, t<br>ce the reque<br>for action, t<br>same format | "WO" follow<br>based on D<br>st has beer<br>he Web will<br>as the "WC | ved by day, r<br>ISAC 310-13<br>approved b<br>assign a TF<br>0" number. T | nonth, y<br>30-5, tab<br>by the fina<br>R numbe<br>he CJOI | ) will be automatically assigned<br>ear, and next sequential<br>le T1.1 the Web will assign a<br>al approver within the routing<br>r using the TCO code<br>N and TR numbers will be<br>ers will also be reflected on the |
| -                                                                                    | the Type of Se                                                                                          | ervice:                                                                         |                                                                       |                                                                           |                                                            |                                                                                                    |
| 🔮 (М) Туре                                                                           | e of Service:                                                                                           | DISN Virtual P                                                                  | rivate Networ                                                         | k(VPN)                                                                    |                                                            | •                                                                                                    |
|                                                                                      |                                                                                                    |                                                                                 |                                                                       |                                                                           |                                                            |                                                                                                    |
| <b>DISA in acco</b>                                                                  |                                                                                                    | DD 4640.13                                                                      |                                                                       |                                                                           |                                                            | nent will be determined by<br>u are waived from this                                                                                                    |
| (M)-Manda                                                                            | tory items mus                                                                                          | t be complete                                                                   | ed prior to t                                                         | he request h                                                              | eina sut                                                   | pmitted.                                                                                                    |
|                                                                                      | link takes you t                                                                                        |                                                                                 |                                                                       |                                                                           |                                                            |                                                                                                    |
| · ·                                                                                  | ,                                                                                                    |                                                                                 |                                                                       | of Service Pa                                                             |                                                            |                                                                                                    |

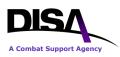

**ACTION:** ARO/APO selects "Connect to a VPN" for the request action under "VPN Connections" as shown below.

| Request Action Page                                                                                                    |
|----------------------------------------------------------------------------------------------------|
| DISA Direct Home Notifications TR Home TR Help Track TR CAD ABD                                                                                                    |
| Virtual Private Networks (VPNs)                                                                                                    |
| <ul> <li>Establish a VPN</li> <li>Change VPN Point of Contact (POC) Information</li> <li>Discontinue a VPN (Prerequisite Info: All VPN connections must be disconnected first.)</li> </ul>                                                                                                    |
| VPN Connections                                                                                                    |
| <ul> <li>Connect to a VPN (Prerequisite Info: VPN must be established.)</li> <li>Amend a VPN Connection</li> <li>Change VPN Connection Information</li> <li>Cancel a VPN Connection</li> <li>Discontinue a VPN Connection</li> </ul>                                                                                                    |
| (M)-Mandatory items must be completed prior to the request being submitted.                                                                                                    |
| Contemporary Contemporary Conte |

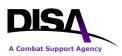

**ACTION:** The search page presented will vary depending upon the role of the user logged into DDOE. It will also include all the VPN IDs of established VPNs created for the user. The user selects the applicable VPN ID from the pull down menu screen for the established L2, L3, or CX VPN service types. The VPN ID will have been auto-generated and provided to the user in the approval email for the Establish a VPN TR.

| Example of Search Page if ARO Role                                                                                                    |
|----------------------------------------------------------------------------------------------------|
| (NOTE: The VPN ID assignment/selection is auto-generated based on selection of Agency<br>established VPN)                                                   |
| WARNING! Use of the Back and Forward buttons on the browser may cause undesired results, therefore they should NOT be used to navigate through the request. |
| (M) Select the Agency that the VPN was established for:                                                                                                    |
| OISA -                                                                                                    |
| (M) Select the Virtual Private Network (VPN) ID:                                                                                                    |
| OKL300201 - CONUS                                                                                                    |
| (M)-Mandatory items<br>must be completed<br>prior to the request<br>being submitted to<br>DISA                                                              |

Figure 4: Example of Search Page

VPN ID information shown will consist of the VPN ID and the Geographical Disposition information (e.g., AAL300214 – CONUS/EUROPE/PACIFIC, AAL300215 – PACIFIC).

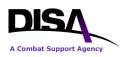

**ACTION:** The search result presents the General Information page for the user to begin completing the connection request.

|                                                                                            | General In                                             | formation Page                       |                                       |
|--------------------------------------------------------------------------------------------|--------------------------------------------------------|--------------------------------------|---------------------------------------|
| DISA Direct Home                                                                           | lotifications <u>TR Home</u>                           | <u>TR Help</u> <u>Track TR</u>       | <u>CAD</u> <u>ABD</u>                 |
|                                                                                            |                                                        |                                      |                                       |
| DISN Virtual Pri                                                                           | vate Network (VPN)                                     | - Connect to a V                     | PN - Start                            |
| CJON: WO02MA                                                                               | Y124300 TCO Code: W                                    | 0                                    |                                       |
|                                                                                            | WARNING! Use of the B                                  | ack and Forward but                  | tons on the browser may               |
| <u>Requester Info</u><br>General Info<br>Product/Service<br>Rapito                         |                                                        |                                      | ald NOT be used to navigate           |
| VPN Info<br>Iechnical Info<br>Dual Homing<br>Diversity & Avoidance                         | (M) Document Classific                                 | cation: UNCLAS                       | •                                     |
| Funding Info<br>DISA Cost Criteria                                                         | General Informatio                                     | n                                    |                                       |
| Identification Info<br><u>Related Requests</u><br>Justification/Approva<br>Service Point 1 | (M) This requirement D<br>is for N                     | ISN Virtual Private<br>letwork (VPN) | - Private IP Service<br>(Layer 3 VPN) |
| Summary<br>(M) = Mandatory                                                                 | (M) Geographical Disp                                  | osition                              |                                       |
| (R) = Recommended<br><u>DISAC 310-130-5</u><br><u>Matrix</u>                               | request:                                               |                                      | that will be included in this         |
| 🚺= Help                                                                                    | CONUS ( <u>Areas</u> 1,2)                              | EUR ( <u>Areas</u> 3,4,5,            | 6) PAC ( <u>Areas</u> 7,8,9)          |
|                                                                                            | Select Agency <u>ONLY</u> if and/or Organization other |                                      | nitted on behalf of an Agency         |
|                                                                                            |                                                        |                                      |                                       |
|                                                                                            | (M) Select Organization                                | n Account:                           |                                       |
|                                                                                            | DA - DISA (Misc DISA HQ req                            | uirements not reflected else         | ew here in this table)                |
|                                                                                            |                                                        |                                      |                                       |
|                                                                                            |                                                        | on Service Prior                     | rity (TSP) Information                |
|                                                                                            | Select all that apply:                                 | _                                    |                                       |
|                                                                                            | Provisioning Priori                                    | ty $3^{\square}$ Restoration         | Priority                              |

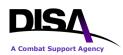

| Provide p          | previously authorized TSP Number: TSP                                                    |
|--------------------|------------------------------------------------------------------------------------------|
| (M)-Man submitted. | ndatory items must be completed prior to the request being                               |
|                    | ommended items should be completed whenever possible to avoid ocessing your requirement. |
| DISAC 310          | -130-5 Matrix-Identifies the items utilized for this type of request                     |
| 😮-This he          | Ip link takes you to the description within DISAC 310-130-5.                             |

Figure 5: General Information Page

#### **General Information Page:**

- 1. **General Information** this section automatically displays the type service name based on the VPN ID selected [e.g., DISN Virtual Private Network (VPN) Private IP Service (Layer 3 VPN)].
  - a. **Geographical Disposition** mandatory selection to indicate the area the service points will represent.
  - b. Select Agency ONLY if request is being submitted on behalf of an Agency and/or Organization other than your own this optional selection allows the ARO/APO to indicate if the connection is being written on behalf of another agency.
  - c. **Select Organization Account** mandatory selection that is presented when applicable for the Telecommunications Certification Office (TCO) code.
- 2. **Telecommunication Service Priority (TSP) Information** this section is optional and must be completed if TSP is required.

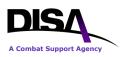

**ACTION:** Product & Service Requirements page is presented as shown below. The Product/Service Description is auto-populated with "Connect to a VPN."

|                                           | Product & Service Requirements Page                                                   |
|-------------------------------------------|---------------------------------------------------------------------------------------|
| DISA Direct Home                          | lotifications <u>TR Home</u> <u>TR Help</u> <u>Track TR</u> <u>CAD</u> <u>ABD</u>     |
|                                           |                                                                                       |
|                                           | vate Network (VPN) - Connect to a VPN - Start                                         |
| -                                         | Y124300 TCO Code: DA                                                                  |
| <b>@</b> M E N U<br><u>Requester Info</u> | WARNING! Use of the Back and Forward buttons on the browser                           |
| <u>General Info</u><br>Product/Service    | may cause undesired results, therefore they should NOT be used to                     |
| R <u>qmts</u><br>VPN Info                 | navigate through the request.                                                         |
| Technical Info                            |                                                                                       |
| Dual Homing<br>Diversity & Avoidance      | Product & Service Requirements                                                        |
| Funding Info<br>DISA Cost Criteria        | 3 (M) Product/Service Description:                                                    |
| Identification Info<br>Related Requests   | Connect to a VPN                                                                      |
| Justification/Approva                     |                                                                                       |
| Service Point 1<br>Summary                |                                                                                       |
| (M) = Mandatory<br>(R) = Recommended      |                                                                                       |
| DISAC 310-130-5<br>Matrix                 |                                                                                       |
| 🕄 = Help                                  |                                                                                       |
|                                           | Operational 6 Jul 2012 ▲ Lead Time Table(s)                                           |
|                                           | Service (DD MMM<br>VVVV) After The Fact (ATF) or Sooner If <u>CONUS</u>               |
|                                           | Date:                                                                                 |
|                                           | Ð                                                                                     |
|                                           | Requested 6 Jul 2012                                                                  |
|                                           | CMCL/GFE (DD MMM<br>Service YYYY) After The Fact (ATF) or Sooner If<br>Possible (SIP) |
|                                           | Date:                                                                                 |
|                                           |                                                                                       |
|                                           | (In Months, not to exceed 120)                                                        |
|                                           |                                                                                       |
|                                           |                                                                                       |
|                                           |                                                                                       |

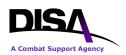

| Connect to established VPN netw ork                                                                                                    |
|----------------------------------------------------------------------------------------------------|
| -                                                                                                    |
|                                                                                                    |
|                                                                                                    |
| (M)-Mandatory items must be completed prior to the request being                                                                                                    |
| submitted.                                                                                                    |
|                                                                                                    |
|                                                                                                    |
| (R)-Recommended items should be completed whenever possible to avo                                                                                                    |
| (R)-Recommended items should be completed whenever possible to avo delays in processing your requirement.                                                                                                    |
| <ul> <li>(R)-Recommended items should be completed whenever possible to avo delays in processing your requirement.</li> <li><u>DISAC 310-130-5 Matrix</u>-Identifies the items utilized for this type of request</li> </ul> |

Figure 6: Product & Service Requirements Page

#### **Product & Service Requirements Page:**

- 1. **Product/Service Requirements** this section lists the specified requirements for the connection.
  - a. **Product/Service Description** this mandatory text field will automatically populate with the type action selected: Connect to a VPN." This is the option the ARO/APO selected. The user may modify or insert additional information.
  - b. **Operational Service Date** mandatory field for the operational service date.
  - c. Requested CMCL/GFE Service Date mandatory field for the requested service date.
  - d. **Estimated Service Life** this is a recommended field to indicate the length of time for the connection.
  - e. **Remarks** this is an optional field for any remarks information.

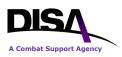

**ACTION:** Virtual Private Network (VPN) Information page is presented as shown below. The page is auto-populated with the VPN Information such as VPN ID, Agency Requiring the VPN, Type of VPN (L2, L3, or CX), and the VPN POCs that were indicated on the Establish a VPN request.

|                                                       | Connect                     | to a V      | PN Info       | ormatio    | on Pa  | ige                   |                    |
|-------------------------------------------------------|-----------------------------|-------------|---------------|------------|--------|-----------------------|--------------------|
| DISA Direct Home Not                                  | tifications TR              | Home        | TR Help       | Track T    | R C    | CAD AE                | 3D                 |
|                                                       |                             |             |               |            |        |                       |                    |
| DISN Virtual Priva                                    | ate Network                 |             | - Conn        | ect to a   | a VP   | N                     |                    |
| CJON: WO13APR1                                        |                             | Code:       |               |            |        |                       |                    |
|                                                       |                             | J Couc.     | DA            |            |        |                       |                    |
| Requester Info                                        | WARNING                     | I lise of 1 | the Rack      | and Fo     | rwara  | l button              | s on the browser   |
| General Info                                          |                             |             |               |            |        |                       | d NOT be used to   |
| Product/Service Rqmts                                 | navigate thr                |             |               |            |        | č                     |                    |
| VPN Info                                              |                             |             |               |            |        |                       |                    |
| Technical Info                                        | Virtual Pri                 | ivate Ne    | etwork (      | (VPN)      | Infor  | mation                |                    |
| Dual Homing                                           |                             |             |               |            |        |                       |                    |
| Diversity & Avoidance                                 | 😮 VPN ID:                   |             |               |            |        |                       | upon final routing |
| Funding Info                                          | VPN ID:                     | DKL300      | <b>201</b> ap | pproval of | the Te | lecom Req             | uest (TR)          |
| Identification Info                                   | 0                           |             |               |            |        |                       |                    |
| Related Requests                                      | (M) Select<br>Information S | the Ageno   | cy requirin   | ig the VP  | N serv | vice: DK -<br>Defense | Defense            |
| Justification/Approval<br>Service Point 1             |                             | ystems /    | geney         | Departin   |        | Derenise              |                    |
| Service Point 1<br>Service Point Mgmt                 | (M) Type o                  | f \/DNI+    | L3 - Priv     | ato ID Sc  | rvico  | (Lavor 3              |                    |
| Summary                                               |                             | I VI IN.    |               |            |        | (Layer 5              | VI IV)             |
| (M) = Mandatory                                       | <b>VPN Point</b>            | of Con      | tact Inf      | ormati     | on     |                       |                    |
| (R) = Recommended<br><u>DISAC 310-130-5</u><br>Matrix |                             | nary PO     |               |            |        |                       |                    |
| 🕜 = Help                                              | Rank/Title:                 | Ms          |               |            |        |                       |                    |
|                                                       | Last, First MI:             | Turner,     | Betsy L       | - Contra   | ctor   |                       |                    |
|                                                       |                             | UNCLAS      | E-mail        |            |        |                       |                    |
|                                                       | User E-mail:                | UNCLAS      | S E-mail      |            |        |                       |                    |
|                                                       | Org E-mail:                 |             |               |            |        |                       |                    |
|                                                       |                             | CLASSIF     | IED E-ma      | ail        |        |                       |                    |
|                                                       | User E-mail:                |             |               |            |        |                       |                    |
|                                                       | Org E-mail:                 |             |               |            |        |                       |                    |
|                                                       |                             | Intl Access | Area/Cntry    | Exchange   | Phone  | Extension             |                    |
|                                                       | Cmcl. Phone:                |             | 301           | 555        | 1234   |                       |                    |

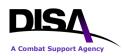

|     |            | DSN Phone:             |                        |             |             |         |                     |    |                                  |
|-----|------------|------------------------|------------------------|-------------|-------------|---------|---------------------|----|----------------------------------|
|     |            | Pager #:               |                        |             |             |         |                     |    |                                  |
|     |            | (R) Alter              | rnate PO               | C           |             |         |                     |    |                                  |
|     |            | Rank/Title:            | Ms                     |             |             |         |                     | ]  |                                  |
|     |            | Last, First MI:        | Badgett                | , Sheila    | - Gover     | nment   | :                   |    |                                  |
|     |            |                        | UNCLAS                 | E-mail      |             |         |                     |    |                                  |
|     |            | User E-mail:           |                        |             |             |         |                     |    |                                  |
|     |            | Org E-mail:            | UNCLAS                 | S E-mail    |             |         |                     |    |                                  |
|     |            |                        | CLASSIF                | IED E-ma    | ail         |         |                     |    |                                  |
|     |            | User E-mail:           |                        |             |             |         |                     |    |                                  |
|     |            | Org E-mail:            |                        |             |             |         | (                   | 1  |                                  |
|     |            |                        | Intl Access            | Area/Cntry  | Exchange    | Phone   | Extension           | t  |                                  |
|     |            | Cmcl. Phone:           |                        | 618         | 555         | 1234    |                     |    |                                  |
|     |            | DSN Phone:             |                        |             |             |         |                     | I. |                                  |
|     |            | Pager #:               |                        |             |             |         |                     |    |                                  |
|     |            | VPN TR R               | outing                 | Inform      | ation       |         |                     |    |                                  |
|     |            |                        | -                      |             |             |         |                     |    |                                  |
|     |            | <b>3</b> (M) <b>VP</b> | 1                      | 01 - DISA01 | I - DISA VF | 'N MATF | RIX 1               | •  | Note: The VPN<br>Routing ID is a |
|     |            | <b>Routing ID</b>      |                        |             |             |         |                     |    | six-position<br>number assigned  |
|     |            |                        |                        |             |             |         |                     |    | by your Agency's                 |
|     |            |                        |                        |             |             |         |                     |    | Routing List<br>Official.        |
|     |            |                        |                        |             |             |         |                     |    |                                  |
|     |            |                        |                        |             |             |         |                     |    |                                  |
| VPN | Routing II | D List - DISA01 - I    | DISA01 -               | DISA V      | PN MA       | TRIX    | [1                  |    |                                  |
|     | 0          |                        |                        | embers      |             |         |                     |    |                                  |
| Seq | Туре       | Member                 |                        | Agen        | су          |         |                     | (  | Org                              |
| 1   | Office     | DISA VPN Office 1      |                        |             |             |         |                     |    |                                  |
|     | BADGETT    |                        | Defense I<br>Agency ([ |             | n System    | S       | Network<br>Director |    |                                  |

|               |                | Agency (DISA)                                | Directorate - NS                     |
|---------------|----------------|----------------------------------------------|--------------------------------------|
| <u>HENRY</u>  | Henry, John    | Defense Information Systems<br>Agency (DISA) | Network Services<br>Directorate - NS |
| <u>LAKEIN</u> | Lakeinm, Vince | Defense Information Systems<br>Agency (DISA) | DISA CONUS                           |
| <u>LAKE</u>   | Lake, Vince    | Defense Information Systems<br>Agency (DISA) | Network Services<br>Directorate - NS |

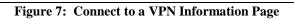

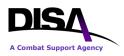

#### **Connect to a VPN Information Page:**

- 1. Virtual Private Network (VPN) Information this section provides the VPN ID, the Agency requiring the service, and the type of VPN (L2, L3, or CX).
  - a. **VPN ID** displays the full VPN ID that was selected on the SEARCH page.
  - b. Select the Agency requiring the VPN service displays the first and second position code of the VPN ID along with the description based upon DISAC 310-65-1 Chapter 3 "Agency Requiring the Service," Para C3.4 "Listing of Codes" (e.g., AA Office of Secretary of Agriculture Department of Agriculture).
  - c. **Type of VPN** the type of VPN service will automatically be displayed L2, L3, or CX. The example is for a "L3 Private IP Service (Layer 3 VPN)."
- 2. **VPN Point of Contact Information** this section provides the primary and alternate POC information for the VPN.
- 3. **VPN TR Routing Information** the **VPN Routing ID** is a mandatory selection. It will auto-populate with the VPN Routing ID that was used on the "Establish a VPN" TR. This routing is in addition to the PDC routing.

# Complete the remaining request items as when ordering SBU IP Data service (formerly known as NIPRNet).

#### **Identification Information Page:**

Complete information for your Command Communications Service Designator (CCSD).

- 1. **PN as the Purpose and Use Code will be automatically populated by the DDOE**. PN is for all Virtual Private Networks.
- 2. User must select <u>G</u> for Permanent Virtual Circuits for entry for Type of Service.

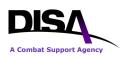

ACTION: ARO/APO continues to the Summary Page. The Summary Page reflects all of the TR information to connect to a VPN. The user must review the information. The following is a Summary Page from an example TR to connect to a VPN.

|                                                                   | Summary Page  |                                   |                 |                 |                        |                          |  |
|-------------------------------------------------------------------|---------------|-----------------------------------|-----------------|-----------------|------------------------|--------------------------|--|
| DISA Direct Home Notification                                     | ons <u>TR</u> | Home                              | <u>TR Help</u>  | <u>Track TR</u> | <u>CAD</u>             | ABD                      |  |
|                                                                   |               |                                   |                 |                 |                        |                          |  |
| = "                                                               |               |                                   |                 |                 |                        |                          |  |
| Following is a summary of this <u>return</u> to the TR Home page. | request.      | You are                           | authorized      | only to view    | ' this req             | uest. Click Return to    |  |
| CJON: WO02MAY124300 TCO Code: DA                                  |               |                                   |                 |                 |                        |                          |  |
| Request Summary                                                   |               |                                   |                 |                 |                        |                          |  |
| Funding Lin                                                       | e(s)          |                                   |                 | ;               |                        | Point(s)                 |  |
| <u>1</u>                                                          |               |                                   |                 |                 | 1                      |                          |  |
| DISN Virtual Private                                              | Networ        | 'k (VP                            | <u>N) - Cor</u> | nnect to        | a VPN                  | - Start                  |  |
|                                                                   |               |                                   | ter Infor       |                 |                        |                          |  |
| Ra                                                                | ank/Title:    |                                   |                 |                 |                        |                          |  |
| Last,                                                             | First MI:     | Turner,                           | Betsy L - C     | Contractor      |                        |                          |  |
|                                                                   | Agency:       | Defense                           | e Informatio    | on Systems      | Agency                 | (DISA)                   |  |
| Orga                                                              | nization:     | Network Services Directorate - NS |                 |                 |                        |                          |  |
| UNCLAS Use                                                        | r E-mail:     | email address                     |                 |                 |                        | UNCLAS Org E-mail:       |  |
| CLASSIFIED Use                                                    |               | 1                                 |                 |                 | CLASSIFIED Org E-mail: |                          |  |
| Cmc                                                               | . Phone:      | phone n                           | number          |                 |                        | DSN Phone:               |  |
| General Information                                               |               |                                   |                 |                 |                        |                          |  |
| Document Classification:                                          | UNCLAS        |                                   |                 |                 |                        |                          |  |
|                                                                   |               |                                   | ate Networl     | k (VPN) - Pri   | vate IP \$             | Service (Layer 3 VPN)    |  |
| Geographical Disposition:                                         | CONUS         |                                   |                 |                 |                        |                          |  |
| Request is being submitted                                        | on behal      | f of:                             |                 |                 |                        |                          |  |
| Agency:                                                           |               |                                   |                 |                 |                        |                          |  |
| Organization Account:                                             | DISA (Mis     | sc DISA                           | HQ require      | ements not r    | eflected               | elsewhere in this table) |  |
| Telecomm                                                          | unicatio      | on Ser                            | vice Prie       | ority (TSF      | P) Info                | rmation                  |  |
| F                                                                 | Provisioni    | ing Prio                          | rity: NO        |                 |                        |                          |  |
|                                                                   | Restorati     |                                   |                 |                 |                        |                          |  |
| Previously auth                                                   | orized TS     | SP Numl                           | ber:            |                 |                        |                          |  |
| Dreduct <sup>9</sup> Convice D                                    |               | nonto                             |                 |                 |                        |                          |  |
| Product & Service R                                               | equirer       | nents                             |                 |                 |                        |                          |  |

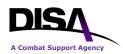

| Droduct/Convi                                  | a Descriptions Com                                                                       |                               |                      | ľ                       |  |  |
|------------------------------------------------|------------------------------------------------------------------------------------------|-------------------------------|----------------------|-------------------------|--|--|
|                                                | ce Description: Conn                                                                     |                               |                      | for 100 months          |  |  |
| •                                              | al Service Date: 06 Ju                                                                   |                               |                      |                         |  |  |
| Requested CMCL/GF                              |                                                                                          |                               |                      |                         |  |  |
|                                                | Remarks: Conn                                                                            | ect to established VF         | PIN NETWORK          | 1                       |  |  |
| DISN Virtual Privato                           | Notwork (V/DNI)                                                                          | Information                   |                      |                         |  |  |
| DISN Virtual Private Network (VPN) Information |                                                                                          |                               |                      |                         |  |  |
|                                                | VPN ID: DLL300212 Agency Requiring VPN: DL - Defense Intelligence Agency - Department of |                               |                      |                         |  |  |
| AU                                             | Defense                                                                                  |                               |                      |                         |  |  |
|                                                | Type of VPN:                                                                             | L3 - Private IP Serv          | /ice (Layer 3 ∖      | /PN)                    |  |  |
|                                                | Primary '                                                                                | VPN POC                       |                      |                         |  |  |
| Name: Mr. J                                    |                                                                                          | S User E- email addr<br>mail: | ess                  | UNCLAS Org E-<br>mail:  |  |  |
| CLASSIFIED User E-<br>mail:                    |                                                                                          | CLASSI                        | FIED Org E-<br>mail: |                         |  |  |
| Cmcl. Phone: phon                              |                                                                                          | N Phone: phone                |                      | Pager:                  |  |  |
|                                                |                                                                                          | VPN POC                       |                      |                         |  |  |
| Name: Ms E<br>Turn                             | · ·                                                                                      | S User E- email addr<br>mail: | ess                  | UNCLAS Org E-<br>mail:  |  |  |
| CLASSIFIED User E-                             |                                                                                          |                               | FIED Org E-          |                         |  |  |
| mail:                                          |                                                                                          |                               | mail:                | Damar                   |  |  |
| Cmcl. Phone: phon                              |                                                                                          | N Phone: phone                |                      | Pager:                  |  |  |
|                                                |                                                                                          | ing Information               |                      |                         |  |  |
|                                                | VPN Routing ID:                                                                          | DISA01 - DISA VP              | N MATRIX 1           |                         |  |  |
| Technical Information                          | on                                                                                       |                               |                      |                         |  |  |
|                                                | Type of Operation:                                                                       | Full Duplex                   |                      |                         |  |  |
| Do you want DISA to                            | manage your router:                                                                      |                               |                      |                         |  |  |
| Modula                                         | tion Rate/Bandwidth:                                                                     | 1.544MB                       |                      |                         |  |  |
|                                                | Service Availability:                                                                    | Full Period                   |                      |                         |  |  |
|                                                | Signaling Mode:                                                                          | NO SIGNALING                  |                      |                         |  |  |
| Funding Information                            | 1                                                                                        |                               |                      |                         |  |  |
| Overtime/Expedite Charges                      |                                                                                          |                               |                      | No                      |  |  |
| Communications Service A                       |                                                                                          | umber:                        |                      | New Lease               |  |  |
|                                                |                                                                                          | Cost Threshold (N             | Not to Exceed        | )                       |  |  |
| Program Designator Coo<br>(PDC)                |                                                                                          | urring Charges                |                      | urring Charges<br>(NRC) |  |  |
| YMTT20                                         | \$                                                                                       | 0.00                          |                      | \$0.00                  |  |  |
|                                                |                                                                                          |                               |                      |                         |  |  |
| <b>DISA Cost Estimate</b>                      |                                                                                          |                               |                      |                         |  |  |

Virtual Private Networks

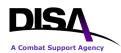

| Cc                              | est Description                                                           |                      | illing<br>ndwidth             | MRC                          | NRC             |
|---------------------------------|---------------------------------------------------------------------------|----------------------|-------------------------------|------------------------------|-----------------|
| Disclaimer                      |                                                                           |                      | TR will be ro<br>ce cost esti | outed to a Provisionin mate. | ng Office for a |
| will be coordii<br>requirement. | Cost Estimate is subject<br>nated with the agency re<br>Estimate History. |                      |                               |                              |                 |
| Identificat                     | ion Information                                                           |                      |                               |                              |                 |
| CCSD:                           |                                                                           | D - Defense          | e Informatio                  | n Systems Agency             |                 |
|                                 | Purpose/Use:                                                              | PN - Private         | e IP Service                  | (Layer 3 VPN)                |                 |
|                                 | Type of Service:                                                          | G - Perman           | ent Virtual                   | Circuits                     |                 |
|                                 | Sequence ID:                                                              | 0001                 |                               |                              |                 |
|                                 |                                                                           | NSS:                 | NO - NSS                      | exemption not requir         | ed.             |
|                                 | Jurisdictional Clas                                                       | ssification:         | 100 Percer                    | nt                           |                 |
|                                 | Is this a BRAC Rec                                                        | quirement?           | NO                            |                              |                 |
|                                 | DISA Contro                                                               | ol Number:           |                               |                              |                 |
|                                 | Exercise/Project D                                                        | escription:          | Connect to                    | an established VPN           | network.        |
| Satellite I                     | Data Base (SDB) Approva                                                   | al Number:           |                               |                              |                 |
| Comm                            | unications Control (<br>(CC                                               | Office/Co<br>CO/CMO) |                               |                              | ment Office     |
|                                 | (CCO/CMO) In                                                              | formation:           |                               |                              |                 |
| Related R                       | equest Numbers                                                            |                      |                               |                              |                 |
|                                 | CJON(s)/Tracking I                                                        | Number(s):           | WO02MAY                       | ′124300                      |                 |
|                                 | Work-In-Conjun                                                            | ction With:          |                               |                              |                 |
| Justificati                     | on and Approvals                                                          |                      |                               |                              |                 |
|                                 | Justification of Service F                                                |                      |                               |                              |                 |
|                                 | Identification of                                                         | •                    |                               |                              |                 |
|                                 | Approval                                                                  | Document:            |                               |                              |                 |
| l                               | Accreditation Package In                                                  |                      |                               |                              |                 |
| Service Po                      | oint 1: Herndon, V                                                        | irginia, L           | United St                     | tates                        |                 |
|                                 | Code: 1NJ-DISN NIPRNE                                                     |                      |                               |                              | N GEOLOC        |
|                                 | Use                                                                       | r Locatio            | n Informa                     | ation                        |                 |
| Ado                             | dress: 1111 Test Drive HE                                                 | ERNDON, V            | irginia 2017                  | 1-2516                       |                 |
| Bui                             | lding: X                                                                  |                      | Floor:                        | 1                            | <b>Room:</b> 10 |

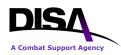

| NPA:<br>Latitude:                               |                                                                                                    |                         | NXX: 860                  |                       |  |  |
|-------------------------------------------------|----------------------------------------------------------------------------------------------------|-------------------------|---------------------------|-----------------------|--|--|
| Directions to Site:                             |                                                                                                    |                         | Longitude:                |                       |  |  |
| Primary User POC                                |                                                                                                    |                         |                           |                       |  |  |
| Nome                                            |                                                                                                    | UNCLAS User E-          |                           |                       |  |  |
|                                                 | Ms Betsy L Turner -<br>Contractor                                                                                                    | UNCLAS User E-<br>mail: |                           | UNCLAS Org<br>E-mail: |  |  |
| CLASSIFIED User<br>E-mail:                      |                                                                                                    |                         | CLASSIFIED Org<br>E-mail: |                       |  |  |
| Cmcl. Phone:                                    | phone                                                                                                    | DSN Phone:              | phone                     | Pager:                |  |  |
|                                                 | Alter                                                                                                    | nate User PO            | С                         |                       |  |  |
| Name:                                           | Ms Sheila A Badgett -<br>Government                                                                                                    | UNCLAS User E-<br>mail: | email address             | UNCLAS Org<br>E-mail: |  |  |
| CLASSIFIED User<br>E-mail:                      |                                                                                                    |                         | CLASSIFIED Org<br>E-mail: |                       |  |  |
| Cmcl. Phone:                                    | phone                                                                                                    | DSN Phone:              | phone                     | Pager:                |  |  |
|                                                 | Last Ha                                                                                                    | alf Mile Informa        | ation                     |                       |  |  |
|                                                 | Last Half Mile Site Sup                                                                                                    | port Declaration:       | No                        |                       |  |  |
|                                                 |                                                                                                    |                         |                           |                       |  |  |
| Service Point #                                 | #1 Continued                                                                                                    |                         |                           |                       |  |  |
|                                                 | General Se                                                                                                    | rvice Point Info        | ormation                  |                       |  |  |
|                                                 | Cus                                                                                                    | stomer Terminal E       | Equipment: Test           |                       |  |  |
|                                                 |                                                                                                    | Crypto E                | quipment: UNSECL          | JRE                   |  |  |
|                                                 | Interfa                                                                                                    | ce Specification        | ons                       |                       |  |  |
|                                                 | Ph                                                                                                    | ysical: RJ-41           |                           |                       |  |  |
|                                                 |                                                                                                    |                         | CODING: B8ZS, FRA         | ME FORMAT: ESF        |  |  |
|                                                 | Detail Interface Inform                                                                                                    |                         |                           |                       |  |  |
| Unique                                          | On-site Installation Fa                                                                                                    | actors: Test            |                           |                       |  |  |
|                                                 | Inside V                                                                                                    | Vire Requirem           | ients                     |                       |  |  |
|                                                 | mise Inside Wire Instal                                                                                                    |                         |                           |                       |  |  |
| Customer Prem                                   | ise Inside Wire Mainter                                                                                                    | nance: No               |                           |                       |  |  |
|                                                 | Seci                                                                                                    | urity Informatic        | n                         |                       |  |  |
|                                                 | Clearance Rec                                                                                                    | uired: Yes              |                           |                       |  |  |
|                                                 | Escort Required: Yes                                                                                                    |                         |                           |                       |  |  |
|                                                 | Security Instruc                                                                                                    | ctions: Test            |                           |                       |  |  |
| request once the final<br>use CAD to retrieve E | The following list contains the E-mail addresses of the activities that will receive an electronic copy of this request once the final approval has been completed. You may add addressees to this list. You may also use CAD to retrieve E-mail addresses. |                         |                           |                       |  |  |
| E-mail Address<br>TO:                           | ses                                                                                                    |                         |                           |                       |  |  |

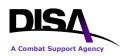

| C:          |                            | email address                           | _        |
|-------------|----------------------------|-----------------------------------------|----------|
| mail addres | DISACONTESTIPCMO@disa.mil  |                                         |          |
|             |                            |                                         |          |
| nnrova      | Routing List               |                                         |          |
| Sequence    |                            | Status                                  | Comments |
| 1           | DISA VPN Office            | Pending (notified 02 May 2012 12:52:33) |          |
| 2           | <b>CONUSTESTIPENG</b>      |                                         |          |
| 0           | <u>CONUSTESTENG</u>        |                                         |          |
| 3           | DISA Default Office        |                                         |          |
| 4           | DIOA Deladit Office        |                                         |          |
| 4           |                            |                                         |          |
| 4           | Summary<br>Funding Line(s) | Service Point(                          | s)       |

Figure 8: Example of TR to Connect to a VPN Summary Page

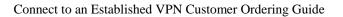

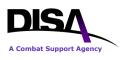

**EXAMPLE:** The following is an example of a TSR for requesting a connection to an established L3 - Private IP Service (Layer 3 VPN).

R 141645Z AUG 12 FM ZEN NAME@MAIL.MIL TO ZEN PROTMS@DISA.MIL INFO ZEN NPE-MAILBOX@MAIL.MIL ZEN NAME@MAIL.MIL ZEN DISACONCMO@DISA.MIL BT **UNCLAS** SUBJ: TELECOMMUNICATIONS SERVICE REQUEST 101. DA14AUG125088 103. START **104. CIRCUIT ONLY/SINGLE VENDOR** 105. NIPRNET 106A. 280800Z SEP 12 106B. 280800Z SEP 12 107. DPNG0001 108. PN 110. FULL DUPLEX 111. 1.544MB 112. FULL PERIOD 115. NO SIGNALING 116. NEW LEASE 117. YXXX 118. NO 119D. NO 120A. ALBRTVLL 121A. 01 122A. C 124A. TEST; ALBERTVILLE, AL, 35951 126A. IP ROUTER 127A. UNSECURE 130A. (PMRY POC) MS SHEILA BADGETT; (CLASS USER) NAME@MAIL.SMIL.MIL; (UNCLASS USER) NAME@MAIL.MIL; (CMCL) 618-555-1234; (DSN) 777-1234 (ALT POC) MS BETSY L TURNER; (CLASS USER) NAME@MAIL.SMIL.MIL; (UNCLASS USER) NAME@MAIL.MIL; (CMCL) 571-555-4321 131A. TEST; ALBERTVILLE, AL, 35951 139A. 301/555 140A. DISA/NETWORK SERVICES DIRECTORATE - NS 401. CONNECT TO A VPN 402. DISA; NETWORK SERVICES DIRECTORATE - NS; MS BETSY TURNER;

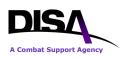

(CLASS USER) NAME@MAIL.SMIL.MIL (UNCLASS USER) NAME@MAIL.MIL; (CMCL) 571-555-4321 405. N 411. (SP A) CLEARANCE REQUIRED; ESCORT REQUIRED 413. (\*\* SHIPPING ADDR \*\*) (SP A) TEST; ALBERTVILLE, AL, 35951 416. (NTE MRC) \$0.00; (NTE NRC) \$0.00 417. \*\* ADDITIONAL INFORMATION PERTINENT TO THIS REQUIREMENT IS POSTED BELOW WITH RESPECTIVE LABELS \*\* (\*\*SITE SUPPORT DECLARATION AND FUNDING NUMBER INFORMATION\*\*) (SPA) NO (\*\* DISA COST ESTIMATE \*\*) TOTAL DISA COST ESTIMATE: MRC: \$0.00; NRC: \$0.00; NOTICE: DISA COST ESTIMATE IS SUBJECT TO CHANGE. ANY CHANGE IN THE COST ESTIMATE (MRC/NRC) WILL BE COORDINATED WITH THE AGENCY REQUESTING THE SERVICE PRIOR TO DISA FINALIZING THE REQUIREMENT. DISCLAIMER: IF YOU CHANGE THE TYPE OF SERVICE, BANDWIDTH, SERVICE POINTS (GEOLOC CODE), OR PROVISIONING CRITERIA ON ANY SERVICE POINT, THEN THE TR IS REROUTED TO THE DISA ENGINEERING OFFICE.: THERE IS NO COST FOR THE TYPE OF SERVICE BEING REQUESTED .; (\*\* FUNDING AUTH INFO \*\*) (PDC) YXXX; (BONA FIDE NEED FY) 2012; (NTE MRC) \$0.00; (NTE NRC) \$0.00; (FUNDING OFFICE) NS82 - NEW OE ROUTING OFFICE; (LAFO/AFO) VINCE LAKE; NOTE: THE LINE OF ACCOUNTING (LOA) IS IN TIBI FOR THE BONA FIDE NEED FISCAL YEAR .: (\*\* GEO DISPOSITION \*\*) CONUS(AREAS 1.2) (\*\* DISA MANAGED ROUTER \*\*) NO (\*\* ADDITIONAL PROVISIONING INFORMATION \*\*) (ORG ACCT) DISA (MISC DISA HO REOUIREMENTS NOT REFLECTED ELSEWHERE IN THIS TABLE) (\*\* BRAC REQUIREMENT \*\*) NO; (\*\* VPN INFO \*\*) (AGENCY) DK - DEFENSE INFORMATION SYSTEMS AGENCY -DEPARTMENT OF DEFENSE; (TYPE OF VPN) LAYER 3 VPN (PRIVATE INTERNET PROTOCOL (IP) SERVICE) - L3; (PMRY VPN POC) MS SHEILA BADGETT; (UNCLASS USER) NAME@MAIL.MIL; (CMCL) 618-555-1234; (DSN) 777-1234; (ALT VPN POC) MS BETSY TURNER; (USER) NAME@MAIL.MIL; (CMCL) 571-555-4321; 430. 120 MONTHS 437A. CPIWI-NO/CPIWM-NO 444. INTERSTATE USE, 100 PERCENT 511. DKL300224

Figure 9: Example of TSR to Connect to an Established L3 VPN

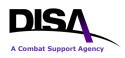

#### **Other Informational Notes:**

#### **TR Homepage Options**

- 1. Copy Existing TR will only apply to Connect to an "Established VPN."
- 2. Import a TSR does not apply to any of the VPN services.
- 3. **Retrieve a Draft TR** applies to both "Establish a VPN" and "Connect to an Established VPN."
- 4. **Review Submitted TR** applies to both "Establish a VPN" and "Connect to an Established VPN."
- 5. Recall a TR applies to both "Establish a VPN" and "Connect to an Established VPN."
- 6. Track TR applies to both "Establish a VPN" and "Connect to an Established VPN."

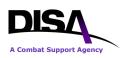

### **10. Other Action Requests – VPN Connections**

Users will note that the request for these services is based on the same type actions as ordering SBU IP Data Service (formerly known as NIPRNet). Once the "Connect to a VPN" has been submitted, the other options may be used to "Amend a VPN Connection," "Change VPN Connection Information," or "Cancel a VPN Connection." Upon final approval of the TR, an e-mail will be generated and sent to all e-mail addresses indicated on the TR Summary page. If you no longer require a VPN connection, the status of your original request to Connect to a VPN will determine which option you must select under "VPN Connections." If your VPN connection. If your VPN connection has been established and is active, select the "Discontinue a VPN Connection" option. If your VPN connection are addressed in the *Establish a VPN* Customer Ordering Guide.

(M) Select a type action:

#### Virtual Private Networks (VPNs)

- Establish a VPN
- Change VPN Point of Contact (POC) Information
- Discontinue a VPN (Prerequisite Info: All VPN connections must be disconnected first.)

#### **VPN Connections**

- Connect to a VPN (Prerequisite Info: VPN must be established.)
- Amend a VPN Connection
- Change VPN Connection Information
- Cancel a VPN Connection
- C Discontinue a VPN Connection
- (M)-Mandatory items must be completed prior to the request being submitted.
- **3**-This help link takes you to the description within DISAC310-130-5.

#### Figure 10: Request Action Page for Other Actions

Note when the intent is to "Discontinue a VPN" for an established VPN, users must select the "Discontinue a VPN Connection" for every individual connection established for a particular VPN or "Cancel a VPN Connection" for every individual connection requested that is still in the ordering process. *All physical connections to that established VPN must be disconnected and/or canceled before a VPN may be discontinued*. The *Establish a VPN* Customer Ordering Guide provides information on discontinuing an established VPN.

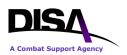

# Appendix A Acronym List

| Acronym  | Term                                                     |
|----------|----------------------------------------------------------|
| АРО      | Authorized Provisioning Official                         |
| ARO      | Authorized Requesting Official                           |
| ATM      | Asynchronous Transfer Mode                               |
| CAD      | Central Address Directory                                |
| САР      | Connection Approval Process                              |
| CCSD     | Command Communications Service Designator                |
| CENTRIXS | Combined Enterprise Regional Information Exchange System |
| CJON     | Customer Job Order Number                                |
| CMNT     | Common Mission Network Transport                         |
| CNDSP    | Computer Network Defense Service Provider                |
| CsC      | Carrier supporting Carrier                               |
| DDOE     | DISA Direct Order Entry                                  |
| DECC     | Defense Enterprise Computing Center                      |
| DGSC     | DISN Global Support Center                               |
| DISA     | Defense Information Systems Agency                       |
| DISN     | Defense Information System Network                       |
| DSS      | DISN Subscription Service                                |
| DWCF     | Defense Working Capital Fund                             |
| FY       | Fiscal Year                                              |
| GIAP     | GIG Interconnection Approval Process                     |
| GIG      | Global Information Grid                                  |
| GNSC     | Global NetOps Support Center                             |
| IA       | Information Assurance                                    |
| IAP      | Internet Access Point                                    |

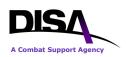

| Acronym | Term                                         |
|---------|----------------------------------------------|
| ID      | Identifier                                   |
| IP      | Internet Protocol                            |
| IPT-PE  | IP Transport Provider Edge                   |
| ISP     | Internet Service Provider                    |
| LAN     | Local Area Network                           |
| MPLS    | Multiprotocol Label Switching                |
| LSTDM   | Low-Speed Time Division Multiplexing         |
| NIPRNet | Unclassified but Sensitive IP Router Network |
| NS      | Network Services Directorate                 |
| PDC     | Program Designator Code                      |
| POC     | Point of Contact                             |
| RLO     | Routing List Official                        |
| SBU     | Sensitive but Unclassified                   |
| SGS     | SIPRNet GIAP System                          |
| SIPRNet | Secret IP Router Network                     |
| SLA     | Service Level Agreement                      |
| SNAP    | System/Network Approval Process              |
| TR      | Telecommunications Request                   |
| TSR     | Telecommunications Service Request           |
| VPN     | Virtual Private Network                      |

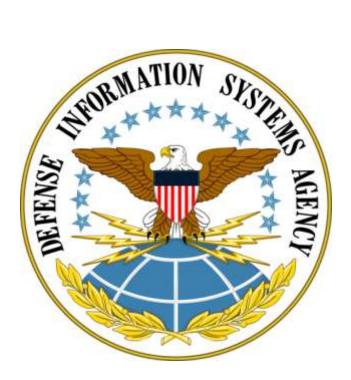

Defense Information Systems Agency P.O. Box 549 Ft. Meade, MD 20755-0549 www.disa.mil